## **Software Solutions Mastering Microsoft Outlook**

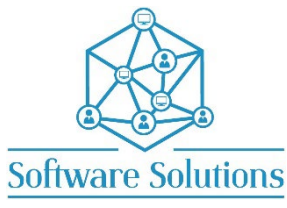

The aim of this course is to teach participants how to use all aspects of Outlook, not just email. This is a comprehensive cover of Email, Contacts/People, Notes, Tasks, and Calendar. The aim is to teach participants how they can benefit from tools in Outlook such as Quick Steps, Meetings, Rules and so much more to save time and organise their time commitments. It is suitable for beginners, those that are self-taught and wanting to fill the gaps in their knowledge, or those who have not attended an Outlook course in a very long time or those making the transition from an older version of Outlook. A knowledge of Windows is required, and all participants must be competent with a keyboard and mouse.

## **COURSE CONTENT**

## **The OUTLOOK SCREEN**

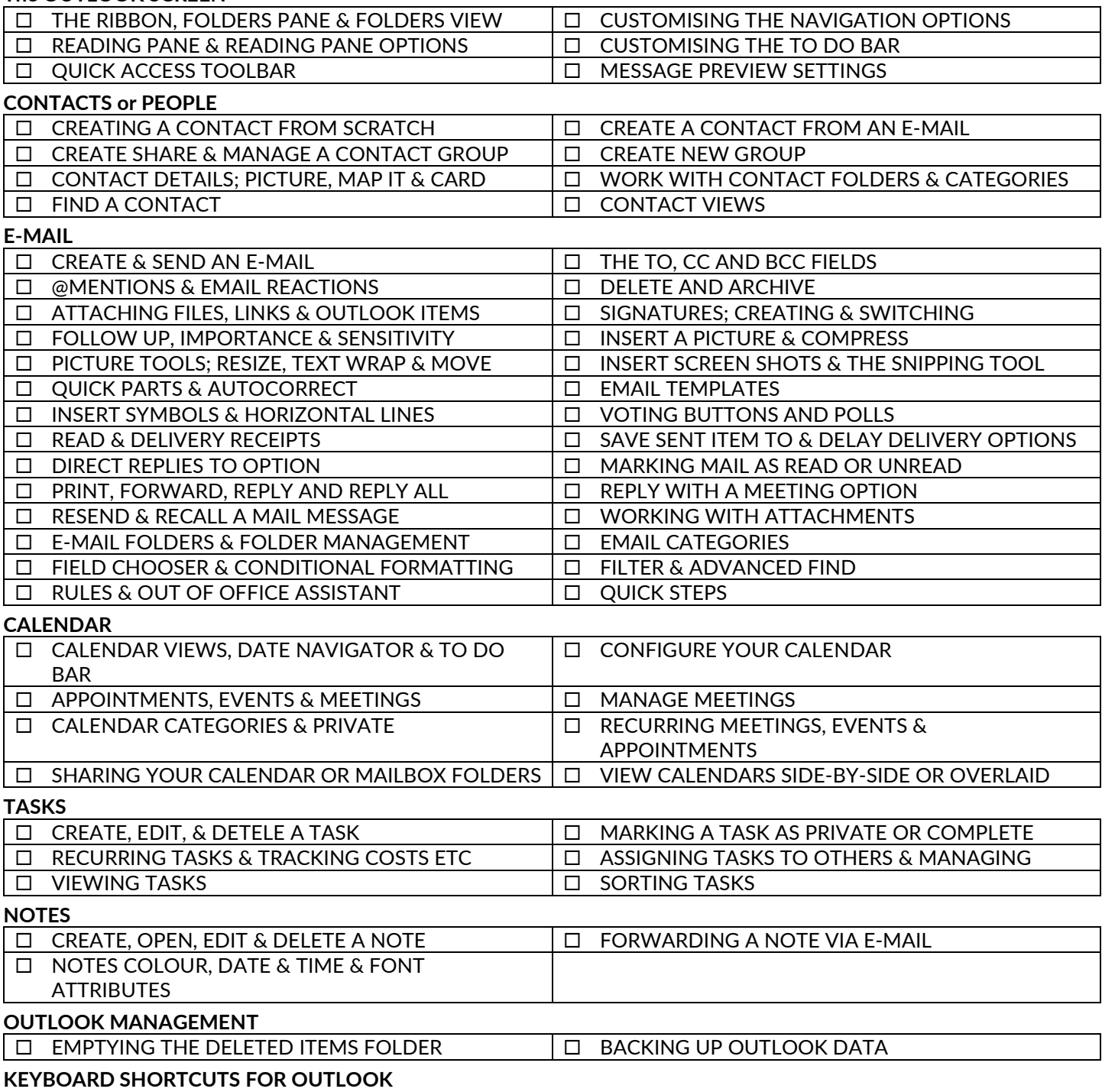